# **DVA-C02Q&As**

AWS Certified Developer - Associate

### **Pass Amazon DVA-C02 Exam with 100% Guarantee**

Free Download Real Questions & Answers **PDF** and **VCE** file from:

**https://www.leads4pass.com/dva-c02.html**

100% Passing Guarantee 100% Money Back Assurance

Following Questions and Answers are all new published by Amazon Official Exam Center

**C** Instant Download After Purchase

**83 100% Money Back Guarantee** 

365 Days Free Update

**Leads4Pass** 

800,000+ Satisfied Customers

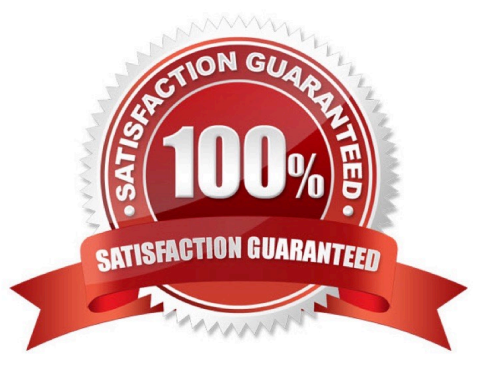

## **Leads4Pass**

#### **QUESTION 1**

A company must deploy all its Amazon RDS DB instances by using AWS CloudFormation templates as part of AWS CodePipeline continuous integration and continuous delivery (CI/CD) automation. The primary password for the DB instance must be automatically generated as part of the deployment process.

Which solution will meet these requirements with the LEAST development effort?

A. Create an AWS Lambda-backed CloudFormation custom resource. Write Lambda code that generates a secure string. Return the value of the secure string as a data field of the custom resource response object. Use the CloudFormation Fn::GetAtt intrinsic function to get the value of the secure string. Use the value to create the DB instance.

B. Use the AWS CodeBuild action of CodePipeline to generate a secure string by using the following AWS CLI command: aws secretsmanager get-random-password. Pass the generated secure string as a CloudFormation parameter with the NoEcho attribute set to true. Use the parameter reference to create the DB instance.

C. Create an AWS Lambda-backed CloudFormation custom resource. Write Lambda code that generates a secure string. Return the value of the secure string as a data field of the custom resource response object. Use the CloudFormation Fn::GetAtt intrinsic function to get a value of the secure string. Create secrets in AWS Secrets Manager. Use the secretsmanager dynamic reference to use the value stored in the secret to create the DB instance.

D. Use the AWS::SecretsManager::Secret resource to generate a secure string. Store the secure string as a secret in AWS Secrets Manager. Use the secretsmanager dynamic reference to use the value stored in the secret to create the DB instance.

Correct Answer: D

#### **QUESTION 2**

A developer is working on an existing application that uses Amazon DynamoDB as its data store. The DynamoDB table has the following attributes: partNumber (partition key), vendor (sort key), description, productFamily, and productType.

When the developer analyzes the usage patterns, the developer notices that there are application modules that frequently look for a list of products based on the productFamily and productType attributes.

The developer wants to make changes to the application to improve performance of the query operations.

Which solution will meet these requirements?

A. Create a global secondary index (GSI) with productFamily as the partition key and productType as the sort key.

B. Create a local secondary index (LSI) with productFamily as the partition key and productType as the sort key.

C. Recreate the table. Add partNumber as the partition key and vendor as the sort key. During table creation, add a local secondary index (LSI) with productFamily as the partition key and productType as the sort key.

D. Update the queries to use Scan operations with productFamily as the partition key and productType as the sort key.

Correct Answer: A

## **Leads4Pass**

#### **QUESTION 3**

A company wants to share information with a third party. The third party has an HTTP API endpoint that the company can use to share the information. The company has the required API key to access the HTTP API.

The company needs a way to manage the API key by using code. The integration of the API key with the application code cannot affect application performance.

Which solution will meet these requirements MOST securely?

A. Store the API credentials in AWS Secrets Manager. Retrieve the API credentials at runtime by using the AWS SDK. Use the credentials to make the API call.

B. Store the API credentials in a local code variable. Push the code to a secure Git repository. Use the local code variable at runtime to make the API call.

C. Store the API credentials as an object in a private Amazon S3 bucket. Restrict access to the S3 object by using IAM policies. Retrieve the API credentials at runtime by using the AWS SDK. Use the credentials to make the API call.

D. Store the API credentials in an Amazon DynamoDB table. Restrict access to the table by using resource-based policies. Retrieve the API credentials at runtime by using the AWS SDK. Use the credentials to make the API call.

Correct Answer: A

#### **QUESTION 4**

A developer is building a new application on AWS. The application uses an AWS Lambda function that retrieves information from an Amazon DynamoDB table. The developer hard coded the DynamoDB table name into the Lambda function code. The table name might change over time. The developer does not want to modify the Lambda code if the table name changes.

Which solution will meet these requirements MOST efficiently?

A. Create a Lambda environment variable to store the table name. Use the standard method for the programming language to retrieve the variable.

B. Store the table name in a file. Store the file in the /tmp folder. Use the SDK for the programming language to retrieve the table name.

C. Create a file to store the table name. Zip the file and upload the file to the Lambda layer. Use the SDK for the programming language to retrieve the table name.

D. Create a global variable that is outside the handler in the Lambda function to store the table name.

Correct Answer: A

https://docs.aws.amazon.com/lambda/latest/dg/configuration-envvars.html

### **Leads4Pass**

#### **QUESTION 5**

A company is planning to securely manage one-time fixed license keys in AWS. The company\\'s development team needs to access the license keys in automaton scripts that run in Amazon EC2 instances and in AWS CloudFormation stacks. Which solution will meet these requirements MOST cost-effectively?

A. Amazon S3 with encrypted files prefixed with "config"

- B. AWS Secrets Manager secrets with a tag that is named SecretString
- C. AWS Systems Manager Parameter Store SecureString parameters
- D. CloudFormation NoEcho parameters

Correct Answer: C

https://docs.aws.amazon.com/systems-manager/latest/userguide/systems-manager-parameter-store.html

#### **QUESTION 6**

A developer is developing an application that uses signed requests (Signature Version 4) to call other AWS services. The developer has created a canonical request, has created the string to sign, and has calculated signing information. Which methods could the developer use to complete a signed request? (Choose two.)

A. Add the signature to an HTTP header that is named Authorization.

- B. Add the signature to a session cookie.
- C. Add the signature to an HTTP header that is named Authentication.
- D. Add the signature to a query string parameter that is named X-Amz-Signature.
- E. Add the signature to an HTTP header that is named WWW-Authenticate.

Correct Answer: AD

https://docs.aws.amazon.com/general/latest/gr/sigv4-add-signature-to-request.html

#### **QUESTION 7**

A developer needs to troubleshoot an AWS Lambda function in a development environment. The Lambda function is configured in VPC mode and needs to connect to an existing Amazon RDS for SQL Server DB instance. The DB instance is

deployed in a private subnet and accepts connections by using port 1433.

When the developer tests the function, the function reports an error when it tries to connect to the database.

Which combination of steps should the developer take to diagnose this issue? (Choose two.)

A. Check that the function\\'s security group has outbound access on port 1433 to the DB instance\\'s security group. Check that the DB instance\\'s security group has inbound access on port 1433 from the function\\'s security group.

B. Check that the function\\'s security group has inbound access on port 1433 from the DB instance\\'s security group. Check that the DB instance\\'s security group has outbound access on port 1433 to the function\\'s security group.

C. Check that the VPC is set up for a NAT gateway. Check that the DB instance has the public access option turned on.

D. Check that the function\\'s execution role permissions include rds:DescribeDBInstances, rds:ModifyDBInstance. and rds:DescribeDBSecurityGroups for the DB instance.

E. Check that the function\\'s execution role permissions include ec2:CreateNetworkInterface, ec2:DescribeNetworkInterfaces, and ec2:DeleteNetworkInterface.

Correct Answer: AC

**Leads4Pass** 

#### **QUESTION 8**

A developer is building a serverless application by using AWS Serverless Application Model (AWS SAM) on multiple AWS Lambda functions. When the application is deployed, the developer wants to shift 10% of the traffic to the new deployment of the application for the first 10 minutes after deployment. If there are no issues, all traffic must switch over to the new version.

Which change to the AWS SAM template will meet these requirements?

A. Set the Deployment Preference Type to Canary10Percent10Minutes. Set the AutoPublishAlias property to the Lambda alias.

B. Set the Deployment Preference Type to Linear10PercentEvery10Minutes. Set AutoPublishAlias property to the Lambda alias.

C. Set the Deployment Preference Type to Canary10Percent10Minutes. Set the PreTraffic and PostTraffic properties to the Lambda alias.

D. Set the Deployment Preference Type to Linear10PercentEvery10Minutes. Set PreTraffic and PostTraffic properties to the Lambda alias.

Correct Answer: B

#### **QUESTION 9**

An organization is using Amazon CloudFront to ensure that its users experience low-latency access to its web application. The organization has identified a need to encrypt all traffic between users and CloudFront, and all traffic between CloudFront and the web application.

How can these requirements be met? (Choose two.)

- A. Use AWS KMS to encrypt traffic between CloudFront and the web application.
- B. Set the Origin Protocol Policy to "HTTPS Only".
- C. Set the Origin\\'s HTTP Port to 443.
- D. Set the Viewer Protocol Policy to "HTTPS Only" or "Redirect HTTP to HTTPS".

E. Enable the CloudFront option Restrict Viewer Access.

Correct Answer: BD

#### **QUESTION 10**

A company is creating a REST service using an Amazon API Gateway with AWS Lambda integration. The service must run different versions for testing purposes. What would be the BEST way to accomplish this?

A. Use an X-Version header to denote which version is being called and pass that header to the Lambda function(s).

B. Create an API Gateway Lambda authorizer to route API clients to the correct API version.

C. Create an API Gateway resource policy to isolate versions and provide context to the Lambda function(s).

D. Deploy the API versions as unique stages with unique endpoints and use stage variables to provide further context.

Correct Answer: D

#### **QUESTION 11**

A developer is creating an AWS Lambda function. The Lambda function will consume messages from an Amazon Simple Queue Service (Amazon SQS) queue. The developer wants to integrate unit testing as part of the function\\'s continuous integration and continuous delivery (CI/CD) process.

How can the developer unit test the function?

A. Create an AWS CloudFormation template that creates an SQS queue and deploys the Lambda function. Create a stack from the template during the CI/CD process. Invoke the deployed function. Verify the output.

B. Create an SQS event for tests. Use a test that consumes messages from the SQS queue during the function\\'s Cl/CD process.

C. Create an SQS queue for tests. Use this SQS queue in the application\\'s unit test. Run the unit tests during the CI/CD process.

D. Use the aws lambda invoke command with a test event during the CIICD process.

Correct Answer: C

#### **QUESTION 12**

A developer maintains applications that store several secrets in AWS Secrets Manager. The applications use secrets that have changed over time. The developer needs to identify required secrets that are still in use. The developer does not want to cause any application downtime.

What should the developer do to meet these requirements?

A. Configure an AWS CloudTrail log file delivery to an Amazon S3 bucket. Create an Amazon CloudWatch alarm for the GetSecretValue Secrets Manager API operation requests.

B. Create a secretsmanager-secret-unused AWS Config managed rule. Create an Amazon EventBridge rule to initiate notifications when the AWS Config managed rule is met.

C. Deactivate the applications secrets and monitor the applications error logs temporarily.

D. Configure AWS X-Ray for the applications. Create a sampling rule to match the GetSecretValue Secrets Manager API operation requests.

Correct Answer: A

**Leads4Pass** 

#### **QUESTION 13**

A company is planning to deploy an application on AWS behind an Elastic Load Balancer. The application uses an HTTP/HTTPS listener and must access the client IP addresses. Which load-balancing solution meets these requirements?

A. Use an Application Load Balancer and the X-Forwarded-For headers.

B. Use a Network Load Balancer (NLB). Enable proxy protocol support on the NLB and the target application.

C. Use an Application Load Balancer. Register the targets by the instance ID.

D. Use a Network Load Balancer and the X-Forwarded-For headers.

Correct Answer: A

#### **QUESTION 14**

A developer is creating an AWS Lambda function that searches for items from an Amazon DynamoDB table that contains customer contact information. The DynamoDB table items have the customer\\'s email\_address as the partition key and additional properties such as customer type, name and job title.

The Lambda function runs whenever a user types a new character into the customer type text input. The developer wants the search to return partial matches of all the email address property of a particular customer type. The developer does not want to recreate the DynamoDB table.

What should the developer do to meet these requirements?

A. Add a global secondary index (GSI) to the DynamoDB table with customer\_type as the partition key and email\_address as the sort key. Perform a query operation on the GSI by using the begins\_with key condition expression with the email\_address property.

B. Add a global secondary index (GSI) to the DynamoDB table with email\_address as the partition key and customer type as the sort key. Perform a query operation on the GSI by using the begins with key condition expression with the email address property.

C. Add a local secondary index (LSI) to the DynamoDB table with customer\_type as the partition key and email\_address as the sort key. Perform a query operation on the LSI by using the begins\_with key condition expression with the email\_address property.

D. Add a local secondary index (LSI) to the DynamoDB table with job\_title as the partition key and email\_address as the sort key. Perform a query operation on the LSI by using the begins with key condition expression with the email address property.

Correct Answer: D

**Leads4Pass** 

#### **QUESTION 15**

A developer creates a VPC named VPC-A that has public and private subnets. The developer also creates an Amazon RDS database inside the private subnet of VPC-A. To perform some queries, the developer creates an AWS Lambda function in the default VPC. The Lambda function has code to access the RDS database. When the Lambda function runs, an error message indicates that the function cannot connect to the RDS database.

How can the developer solve this problem?

A. Modify the RDS security group. Add a rule to allow traffic from all the ports from the VPC CIDR block.

B. Redeploy the Lambda function in the same subnet as the RDS instance. Ensure that the RDS security group allows traffic from the Lambda function.

C. Create a security group for the Lambda function. Add a new rule in the RDS security group to allow traffic from the new Lambda security group.

D. Create an IAM role. Attach a policy that allows access to the RDS database. Attach the role to the Lambda function.

Correct Answer: B

[DVA-C02 VCE Dumps](https://www.leads4pass.com/dva-c02.html) [DVA-C02 Practice Test](https://www.leads4pass.com/dva-c02.html) [DVA-C02 Exam Questions](https://www.leads4pass.com/dva-c02.html)